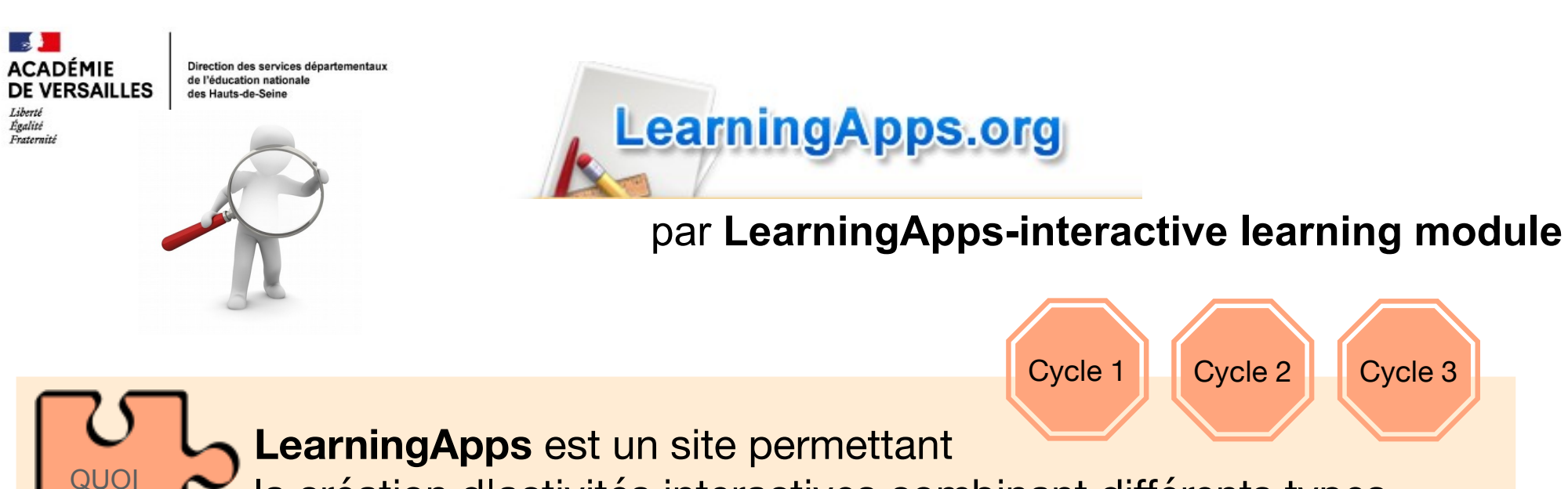

la création d'activités interactives combinant différents types de ressources : images, sons, vidéos, écrits

## **Du côté des élèves**

**POUR QUOI - S'entrainer sur des exercices interactifs conçus par l'enseignant** 

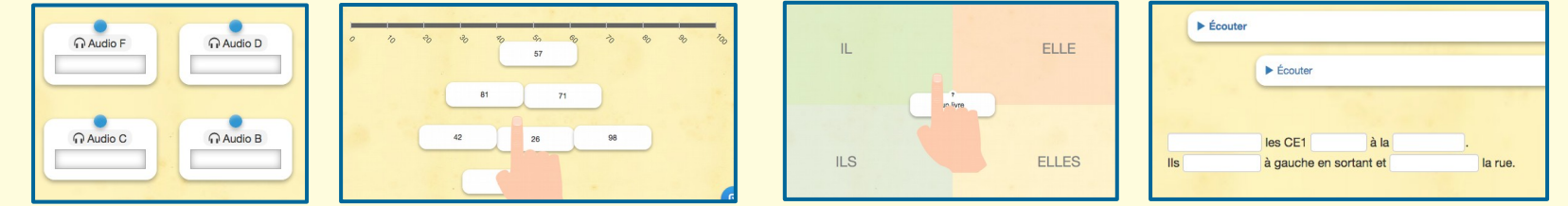

## **Du côté de l'enseignant**

- Créer des exercices en lien avec les apprentissages menés en classe.
- Faire concevoir des exercices par les élèves.
- Intégrer des exercices interactifs au sein d'un parcours d'apprentissage

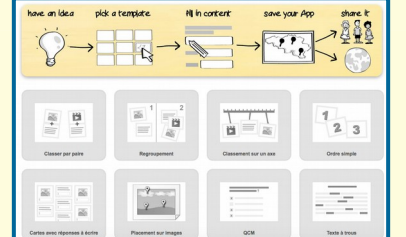

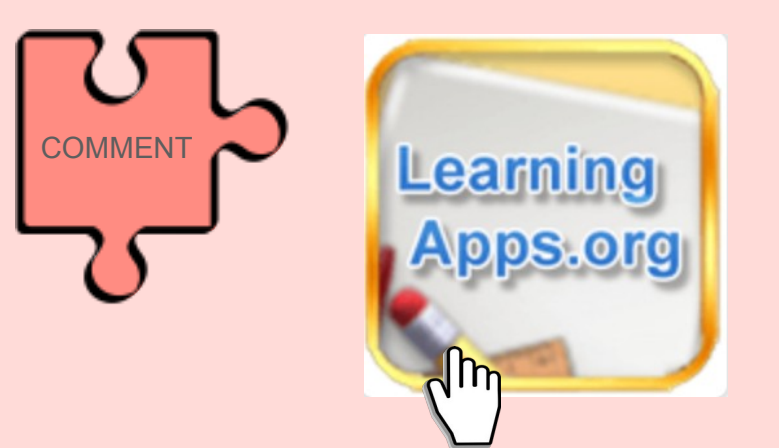

Pour créer son compte ou pour voir des exemples.

https://learningapps.org/createApp.php

La force du site est de proposer **de nombreux exercices** conçus par d'autres utilisateurs, à partir desquels on peut créer ses propres activités.

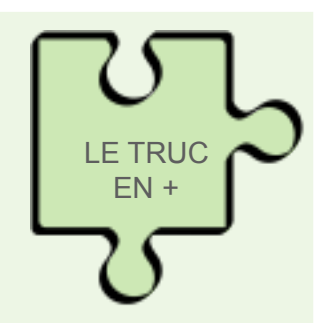

Les exercices peuvent être intégrés dans un blog ou un site, ou bien accessibles par simple lien ou QR Code

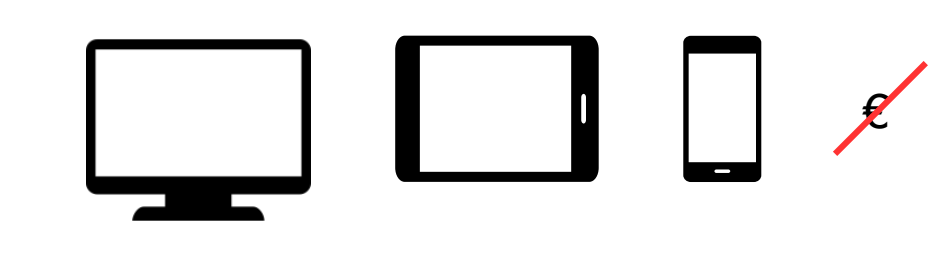

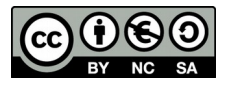